# Chronology Building in dplR

Andy Bunn

Mikko Korpela

Processed with dplR 1.7.1 in R version 3.6.2 (2019-12-12) on March 18, 2020

#### Abstract

In this vignette we cover methods for building mean-value chronologies using standardized ring widths.

## Contents

| 1        | Introduction                    | <b>2</b> |
|----------|---------------------------------|----------|
|          | 1.1 What Is Covered             | 2        |
|          | 1.2 Citing dplR and R $\ldots$  | 2        |
| <b>2</b> | Data Sets                       | 3        |
| 3        | Building Chronologies           | <b>5</b> |
|          | 3.1 Traditional Chronology      | 5        |
|          | 3.2 Using a Cutoff              | 6        |
|          | 3.3 Chronology uncertainty      | 10       |
|          | 3.4 Stripping out series by EPS | 11       |
| <b>4</b> | Conclusion                      | 12       |

## 1 Introduction

#### 1.1 What Is Covered

The Dendrochronology Program Library in R (dplR) is a package for dendrochronologists to handle data processing and analysis. This document gives an illustration of chronology development in dplR.

#### 1.2 Citing dplR and R

The creation of dplR is an act of love. We enjoy writing this software and helping users. However, neither of us is among the idle rich. Alas. We have jobs and occasionally have to answer to our betters. There is a nifty citation function in R that gives you information on how to best cite R and, in many cases, its packages. We ask that you please cite dplR and R appropriately in your work. This way when our department chairs and deans accuse us of being dilettantes we can point to the use of dplR as a partial excuse.

```
> citation()
```

```
To cite R in publications use:
```

```
R Core Team (2019). R: A language and environment
for statistical computing. R Foundation for
Statistical Computing, Vienna, Austria. URL
https://www.R-project.org/.
```

A BibTeX entry for LaTeX users is

```
@Manual{,
    title = {R: A Language and Environment for Statistical Computing},
    author = {{R Core Team}},
    organization = {R Foundation for Statistical Computing},
    address = {Vienna, Austria},
    year = {2019},
    url = {https://www.R-project.org/},
}
```

```
We have invested a lot of time and effort in creating R, please cite it when using it for data analysis. See also 'citation("pkgname")' for citing R packages.
```

```
> citation("dplR")
```

```
Bunn AG (2008). "A dendrochronology program library in
R (dplR)." _Dendrochronologia_, *26*(2), 115-124. ISSN
1125-7865, doi: 10.1016/j.dendro.2008.01.002 (URL:
https://doi.org/10.1016/j.dendro.2008.01.002).
```

```
Bunn AG (2010). "Statistical and visual crossdating in
R using the dplR library." _Dendrochronologia_,
*28*(4), 251-258. ISSN 1125-7865, doi:
10.1016/j.dendro.2009.12.001 (URL:
https://doi.org/10.1016/j.dendro.2009.12.001).
```

Andy Bunn, Mikko Korpela, Franco Biondi, Filipe Campelo, Pierre Mérian, Fares Qeadan and Christian Zang (2020). dplR: Dendrochronology Program Library in R. R package version 1.7.1. https://github.com/AndyBunn/dplR

```
To see these entries in BibTeX format, use
'print(<citation>, bibtex=TRUE)', 'toBibtex(.)', or
set 'options(citation.bibtex.max=999)'.
```

## 2 Data Sets

Throughout this vignette we will use the onboard data set wa082 which gives the raw ring widths for Pacific silver fir *Abies amabilis* at Hurricane Ridge in Washington, USA. There are 23 series covering 286 years. The data are plotted in Figure []. Note the summary stats below.

```
> library(dplR)
> data(wa082)
> wa082.sum <- summary(wa082)
> mean(wa082.sum$year)
[1] 197.2609
> mean(wa082.sum$stdev)
[1] 0.410913
> mean(wa082.sum$median)
[1] 0.9756522
> mean(wa082.sum$ar1)
```

[1] 0.7136957

> mean(interseries.cor(wa082)[, 1])

[1] 0.5637096

> plot(wa082, plot.type="spag")

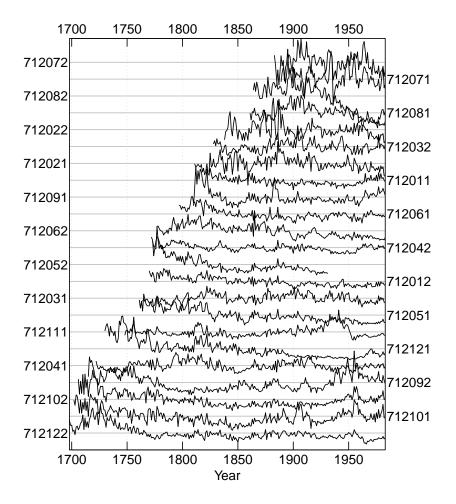

Figure 1: A spaghetti plot of the Pacific silver fir ring widths.

By the way, if this is all new to you – you should proceed immediately to a good primer on dendrochronology like Fritts (2001). This vignette is not intended to teach you about how to do treering analysis. It is intended to teach you how to use the package.

## 3 Building Chronologies

Let us make a few chronologies from the wa082 data after detrending each series with a spline that has a frequency response of 50% at a wavelength of 2/3 of each series's length. Detrending is an enormously complicated area unto itself. We use a spline here but could standardize by several other methods and likely get results that look quite different. There is a reason, after all, that dendrochronologists have been arguing about detrending for decades.

```
> wa082.rwi <- detrend(wa082, method="Spline")</pre>
```

#### 3.1 Traditional Chronology

The simplest way to make a chronology in dplR is chronology is with the crn function which also has a plot method. This defaults to building a mean-value chronology by averaging the rows of the rwi data using Tukey's biweight robust mean (function tbrm in dplR). The result is plotted in Figure 2 with a 30-year smoothing spline for visualization.

```
> wa082.crn <- chron(wa082.rwi, prefix="HUR")
> tail(wa082.crn)
```

HURstd samp.depth

| 1978 | 0.8766400 | 22 |
|------|-----------|----|
| 1979 | 1.1043443 | 22 |
| 1980 | 1.0818157 | 22 |
| 1981 | 1.2447671 | 22 |
| 1982 | 0.8961536 | 22 |
| 1983 | 0.9714484 | 22 |
|      |           |    |

```
> plot(wa082.crn, add.spline=TRUE, nyrs=30)
```

Note that the chron function will also compute a residual chronology by "prewhitening" the series before averaging. If the prewhiten flag is set to TRUE, each series is whitened using ar prior to averaging. The residual chronology is thus white noise. Note that the wa082.std.resid object has two columns with chronologies as well as the sample depth in a third column. The result is plotted in Figure 3.

```
> wa082.std.resid <- chron(wa082.rwi, prefix="HUR", prewhiten = TRUE)
> tail(wa082.std.resid)
```

|      | HURstd    | HURres    | samp.depth |
|------|-----------|-----------|------------|
| 1978 | 0.8766400 | 0.8069522 | 22         |
| 1979 | 1.1043443 | 1.1348334 | 22         |

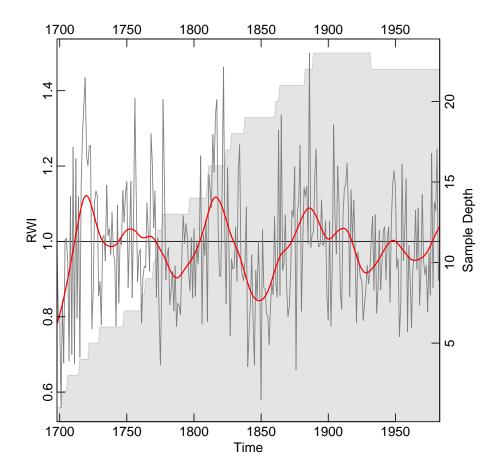

Figure 2: The wa082 chronology.

| 1980 | 1.0818157 | 1.0276662 | 22 |
|------|-----------|-----------|----|
| 1981 | 1.2447671 | 1.2000848 | 22 |
| 1982 | 0.8961536 | 0.7757018 | 22 |
| 1983 | 0.9714484 | 0.9871302 | 22 |

> plot(wa082.std.resid, add.spline=TRUE, nyrs=30)

### 3.2 Using a Cutoff

A relatively simple addition to the traditional chronology is to truncate the chronology when the sample depth gets to a certain threshold. The output from the chron function contains a column called samp.depth which shows the number of series that are average for a particular year. We can use the subset function to modify the chronology. The result is plotted in Figure 4.

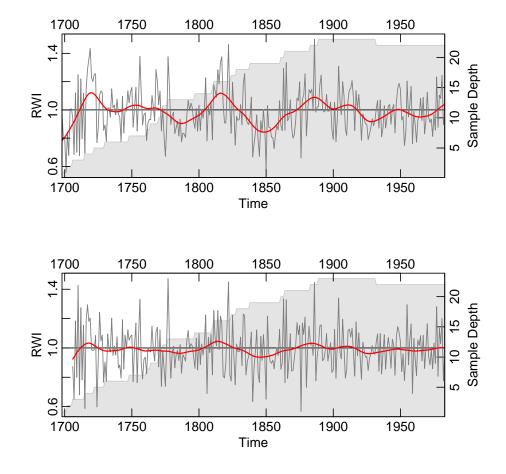

Figure 3: The wa082 chronology as the standard chronology and the residual chronology.

```
> head(wa082.crn)
```

|      | HURstd    | samp.depth |
|------|-----------|------------|
| 1698 | 0.9864665 | 1          |
| 1699 | 0.7960214 | 1          |
| 1700 | 0.8070109 | 1          |
| 1701 | 0.5590470 | 1          |
| 1702 | 0.8436158 | 2          |
| 1703 | 0.6771966 | 2          |
|      |           |            |

> wa082.trunc <- subset(wa082.crn, samp.depth > 5)
> # and plot

> plot(wa082.trunc,add.spline=T,nyrs=30)

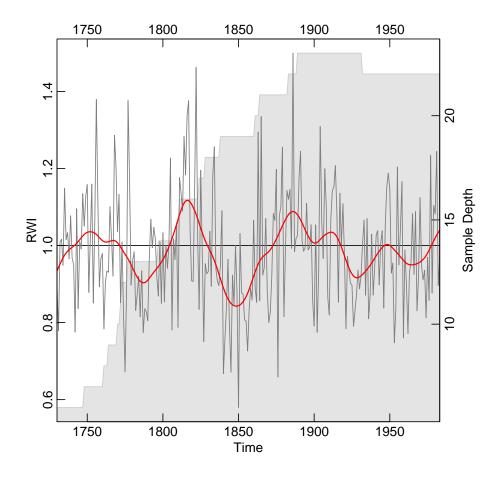

Figure 4: The wa082 chronology truncated by sample depth.

It would likely be more robust to recalculate the **rwi** object by truncating the **rwl** file and then making a chronology which could be done by nesting commands via:

> wa082.trunc2 <- chron(detrend(wa082[wa082.crn\$samp.depth > 5,],
+ method="Spline"), prefix="HUR")

The result in this case is likely to be virtually identical to truncating after calculating the chronology as in Figure 4.

A more interesting and likely more robust approach is to truncate via the subsample signal strength (SSS). The result is plotted in Figure 5.

```
> wa082.ids <- autoread.ids(wa082)
> sss.cut <- 0.85
> wa082.sss <- sss(wa082.rwi, wa082.ids)</pre>
```

```
> yrs <- time(wa082.crn)</pre>
> op <- par(no.readonly=TRUE)</pre>
> par(mar = c(2, 2, 2, 2), mgp = c(1.1, 0.1, 0), tcl = 0.25,
      mfcol = c(2, 1), xaxs='i')
> plot(yrs, wa082.crn[, 1], type = "n", xlab = "Year",
       ylab = "RWI", axes=FALSE)
+
> cutoff <- max(yrs[wa082.sss < 0.85])</pre>
> xx <- c(500, 500, cutoff, cutoff)
> yy <- c(-1, 3, 3, -1)
> polygon(xx, yy, col = "grey80")
> abline(h = 1, lwd = 1.5)
> lines(yrs, wa082.crn[, 1], col = "grey50")
> lines(yrs, ffcsaps(wa082.crn[, 1], nyrs = 30), col = "red", lwd = 2)
> axis(1); axis(2); axis(3);
> par(new = TRUE)
> ## Add EPS
> plot(yrs, wa082.sss, type = "1", xlab = "", ylab = "",
       axes = FALSE, col = "blue")
+
> abline(h=0.85,col="blue",lty="dashed")
> axis(4, at = pretty(wa082.sss))
> mtext("SSS", side = 4, line = 1.1)
> box()
> ## Second plot is the chronology after the cutoff only
> ## Chronology is rebuilt using just years after cutoff but
> ## the difference by doing it this way rather than just truncating
> ## is essentially nil.
> yr.mask <- yrs > cutoff
> yrs2 <- yrs[yr.mask]</pre>
> wa082.rwi2 <- detrend(wa082[yr.mask, ], method="Spline")</pre>
> wa082.crn2 <- chron(wa082.rwi2)</pre>
> plot(yrs2, wa082.crn2[, 1], type = "n",
       xlab = "Year", ylab = "RWI", axes=FALSE)
+
> abline(h = 1, lwd = 1.5)
> lines(yrs2, wa082.crn2[, 1], col = "grey50")
> lines(yrs2, ffcsaps(wa082.crn2[, 1], nyrs = 30),
        col = "red", lwd = 2)
+
> axis(1); axis(2); axis(3); axis(4)
> box()
> par(op)
```

This method calculates a running value for EPS using the rwi.stats.running function with e 30-year window. Then we select a cutoff point where we truncate the chronology when the EPS value dips below a certain point. The cutoff method works in this case because the EPS dips as sample depth de-

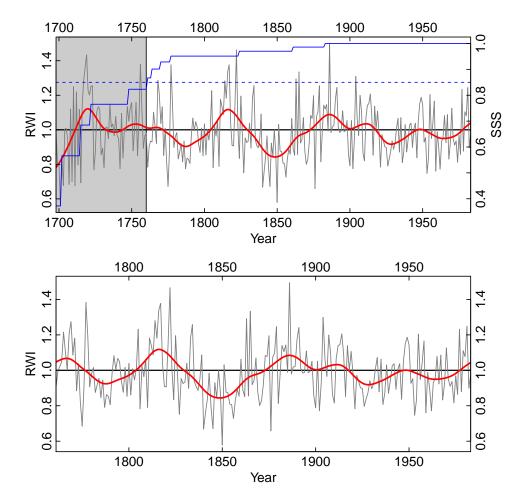

Figure 5: The wa082 chronology truncated by EPS.

clines. However, some feel this is a more objective way of setting a cutoff as opposed to just picking a minimum number of samples.

#### 3.3 Chronology uncertainty

Typically we calculate a chronology by taking the average of each year from the **rwi** object. (And that is typically the biweight robust mean.) The function **chron** like pretty much all the functions in **dplR** are relatively simple chunks of code that are used for convenience. We can make our own chronology and get the mean plus two standard errors of the yearly growth (Figure 6). Don't get stuck in just using the prepackaged functions in **dplR**!

```
> wa082.avg <- apply(wa082.rwi2,1,mean,na.rm=TRUE)
> se <- function(x){</pre>
```

```
x2 <- na.omit(x)
+
   n \leftarrow length(x2)
+
+
    sd(x2)/sqrt(n)
+ }
> wa082.se <- apply(wa082.rwi2,1,se)</pre>
> wa082.sd <- apply(wa082.rwi2,1,sd,na.rm=TRUE)</pre>
> par(mar = c(2, 2, 2, 2), mgp = c(1.1, 0.1, 0), tcl = 0.25, xaxs='i')
> plot(yrs2, wa082.avg, type = "n",ylim=c(0.5,1.6),
       xlab = "Year", ylab = "RWI", axes=FALSE)
+
> abline(h = 1, lwd = 1.5)
> xx <- c(yrs2,rev(yrs2))</pre>
> yy <- c(wa082.avg+wa082.se*2,rev(wa082.avg-wa082.se*2))
> polygon(xx,yy,col="grey80",border = NA)
> lines(yrs2, wa082.avg, col = "black")
> lines(yrs2, ffcsaps(wa082.avg, nyrs = 30),
        col = "red", lwd = 2)
+
> legend(x=1800,y=0.75,legend=c("Mean","2 SE", "30-yr Spline"),
         lwd=c(1,10,1), col=c("black","grey","red"),
         bg = "white")
> axis(1); axis(2); axis(3); axis(4)
> box()
> par(op)
```

#### 3.4 Stripping out series by EPS

We want to introduce one other approach that doesn't deal explicitly with chronology building but can be used to build a better chronology. The strip.rwl function uses EPS-based chronology stripping Fowler and Boswijk (2003) where each series is assessed to see if its inclusion in the chronology improves the EPS. If it does not the series is dropped from the rwl object. As we will see in this example two series are excluded which causes a modest improvement in EPS (Figure 7).

```
> wa082.strip.rwl <- strip.rwl(wa082, ids = wa082.ids)
REMOVE -- Iteration 1: leaving series 712071 out.
EPS improved from 0.88 to 0.882.
REMOVE -- Iteration 2: leaving series 712072 out.
EPS improved from 0.882 to 0.883.
REMOVE -- Iteration 3: no improvement of EPS. Aborting...
REINSERT -- Iteration 1: no improvement of EPS. Aborting...</pre>
```

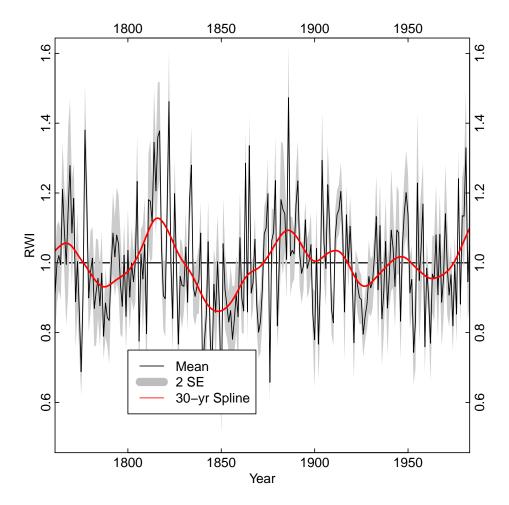

Figure 6: The wa082 chronology with two standard errors.

```
> wa082.rwi.strip <- detrend(wa082.strip.rwl, method="Spline")
> wa082.crn.strip <- chron(wa082.rwi.strip, prefix = "HUR")
> wa082.crn.strip <- subset(wa082.crn.strip, samp.depth > 5)
> plot(wa082.crn.strip, add.spline=TRUE, nyrs=30)
```

## 4 Conclusion

We have tried to introduce a few ways of building chronologies with dplR that are either typical (like truncating by sample depth) or less commonly used. In this vignette we aren't advocating any particular method but trying to get the users familiar with ways of interacting with the objects that dplR produces. Once the user understands the data structures the rest of R opens up.

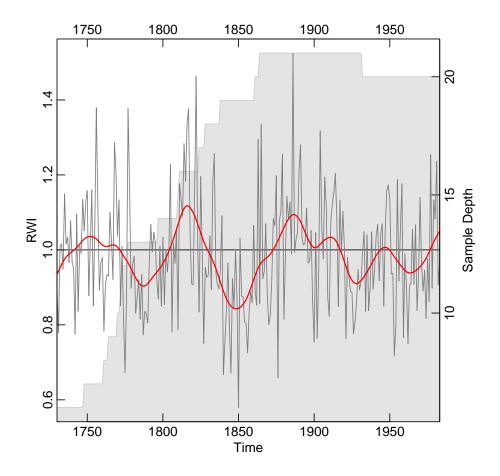

Figure 7: The wa082 chronology after stripping series with low EPS.

Again, we feel that it is important to reiterate that the advantage of using dplR is that it gets the analyst to use R and thus have access to the essentially limitless tool that it provides. Go foRth!

### References

- Fowler A, Boswijk G (2003). "Chronology stripping as a tool for enhancing the statistical quality of tree-ring chronologies." *Tree-Ring Research*, 59(2), 53-62. URL http://arizona.openrepository.com/arizona/ handle/10150/262571?mode=full.
- Fritts HC (2001). Tree Rings and Climate. The Blackburn Press. ISBN 1930665393. URL http://www.amazon.com/ Tree-Rings-Climate-H-Fritts/dp/1930665393.